# **Hinweise zum Erstellen einer Studienarbeit**

# **A. Einleitung**

Regelmäßig kommen Studierende an der Universität zum ersten Mal dazu, eine eigene wissenschaftliche Arbeit zu erstellen. Die Studienordnungen kennen diverse Typen von Studienarbeiten, die es zu unterschiedlichen Zeitpunkten des Studiums zu bewältigen gilt. Sie unterscheiden sich zwar hinsichtlich des geforderten Umfanges, doch eint sie der Anspruch auf Wissenschaftlichkeit und formale Korrektheit.

Die folgenden Hinweise widmen sich ausschließlich den Formalitäten einer Studienarbeit am Lehrstuhl für Öffentliches Recht, insbesondere Öffentliches Wirtschaftsrecht an der wirtschaftswissenschaftlichen Fakultät der TU Chemnitz. Sie nehmen insbesondere die korrekte juristische Zitierweise mit Beispielen ins Visier. Schrecken die formalen Anforderungen gerade am Anfang der akademischen Laufbahn ab, sei betont, dass eine perfekte Form inhaltliche Mängel nicht zu heilen vermag, während ein Korrektor im Lesefluss einer guten Arbeit auch mal eine missglückte Fußnote übersieht.

# **B. Allgemeines**

# **I. Umfang**

Für Seminararbeiten sind regelmäßig 15 – 20 Seiten angesetzt, während bei Studienabschlussarbeiten 50 – 70 Seiten erwartet werden. Diese Vorgaben beziehen sich ausschließlich auf den Fließtext. Der genaue Umfang der zu erstellenden Studienarbeit richtet sich jedoch nach den Vorgaben der jeweils einschlägigen Prüfungsordnung.

# **II. Äußerer Aufbau**

Eine Studienarbeit umfasst folgende Bestandteile:

- Deckblatt
- Inhaltsverzeichnis
- Abkürzungsverzeichnis
- evtl. Tabellenverzeichnis
- evtl. Abbildungsverzeichnis
- Fließtext
- evtl. Anhang
- Literaturverzeichnis
- Selbstständigkeitserklärung

# **1. Deckblatt**

Das Deckblatt enthält Vor- und Nachname, Adresse, Studiengang, Fachsemester, Matrikelnummer und Emailadresse des Verfassers, das Datum der Abgabe, den/die Namen der Betreuer sowie die Bezeichnung der Übung. Das Deckblatt ist nicht zu nummerieren.

# **2. Inhalts-, Abkürzungs-, Tabellen- und Abbildungsverzeichnis**

Das **Inhaltsverzeichnis** beinhaltet alle Gliederungspunkte der Studien- bzw. Seminararbeit versehen mit deren Anfangsseite. Die Seitenangaben zum Fließtext werden in arabischen Ziffern, die zu den übrigen Bestandteilen (abgesehen vom Deckblatt) fortlaufend in römischen Ziffern aufgeführt.

Im **Abkürzungsverzeichnis** sind alle in der Arbeit verwendeten Abkürzungen aufzuführen. Dazu gehören unter anderem Gesetzesbezeichnungen (z.B. EUV, GG, SGB III), allgemein anerkannte Abkürzungen für Zeitschriften (z.B. EuZW, EuR) oder Bezeichnungen für Organe und Institutionen (z.B. EU, BMWi). Gegebenenfalls können Sie auch häufig zitierte Werke im Abkürzungsverzeichnis aufführen. Verwenden Sie Abkürzungen, die nicht selbsterklärend sind, so empfiehlt es sich, diese im Text bei erstmaliger Erwähnung auszuschreiben und die Abkürzung in Klammern zu setzen.

Im **Tabellen- bzw. Abbildungsverzeichnis** sind gegebenenfalls entsprechende Elemente nummeriert mit Seitenzahl in getrennten Verzeichnissen aufzuführen.

# **3. Literaturverzeichnis**

Im Literaturverzeichnis ist die gelesene (!) und verwertete (!) Literatur mit einem Vollbeleg aufzuführen. Auf nicht zitierte Einstiegsliteratur sowie eine vermeintlich kosmetische Aufblähung des Verzeichnisses ist zu verzichten. Verzichten Sie auch auf blind übernommene Nachweise. In ein Literaturverzeichnis (nomen est omen!) gehören ferner keine Primärquellen, wie etwa Gesetze, Gerichtsurteile oder amtliche Veröffentlichungen, sowie Internetquellen.

Die Quellen sind nach 1. Sammelwerken & Monografien und 2. Zeitschriftenbeiträgen zu unterteilen sowie alphabetisch nach dem Nachnamen des Autors zu ordnen. Liegen mehrere Publikationen eines Autors vor, empfiehlt sich eine chronologische Anordnung beginnend beim aktuellsten Werk.

# **4. Selbstständigkeitserklärung**

Die Arbeit ist selbstständig und ohne fremde Hilfe anzufertigen. Vordrucke einer entsprechenden Erklärung finden Sie auf Seiten des Zentralen Prüfungsamtes.

#### **III. Formatierung**

- Seitenausrichtung
	- Linker Rand: 6 cm.
	- Rechter Rand: 1 cm.
	- Oberer und Unterer Rand jeweils 2 cm.
	- Blocksatz
- Fließtext
	- Times New Roman; Schriftgröße 12, ohne Zeichenverengung
	- Zeilenabstand 1,5, Silbentrennung ist erlaubt
- Überschriften
- grundsätzlich wie Fließtext
- fett in den ersten vier Gliederungsebenen, darunter kursiv
- Fußnotenapparat
	- Times New Roman; Schriftgröße 10
	- Zeilenabstand 1,0
	- jede Fußnote endet mit einem Punkt

#### **IV. Gliederung**

Anzuwenden ist die bei juristischen Arbeiten übliche alphanumerische Gliederung. Wie viele Ebenen angemessen sind, lässt sich pauschal nicht festlegen. Regelmäßig dürften bei kürzeren Studienarbeiten nicht mehr als fünf Ebenen benötigt werden, während Abschlussarbeiten zur tieferen Gliederung einladen. Bedenken Sie, dass jede Ebene mindestens zwei Überschriften enthalten muss; wer A. sagt, muss auch B. sagen.

A. Einleitung/Problemstellung B. Grundlagen des Demokratieprinzips in der EU I. Zum Begriff 1. Ansicht des EuGH 2. Meinungen im Schrifttum a) Dem EuGH zustimmende Ansichten b) EuGH-kritische Ansichten aa) Die Diskussion in Deutschland bb) Die Diskussion in anderen Mitgliedsstaaten (1) Vereinigtes Königreich (a) … (aa) … (bb) … (b) … (2) Frankreich 3. Stellungnahme II. Zwischenergebnis C. ... usw.

# **C. Zitierregeln**

### **I. Wissenschaftliche Sorgfalt**

Gerade in der abwägenden juristischen Argumentation nimmt man zwangsläufig Bezug auf Ideen anderer Autoren. Dieses fremde Gedankengut ist als solches zu kennzeichnen. Dieses soll umschrieben und mit eigenen Worten wiedergegeben werden. Werden Passagen ausnahmsweise wörtlich übernommen, so sind diese mit Anführungszeichen zu versehen. Verzichten Sie ferner auf die manchmal verlockende blinde Übernahme von Nachweisen aus anderen Werken, ohne diese eigenständig überprüft zu haben. Ein Plagiat führt zu einer Bewertung mit der Note "mangelhaft"! Achten Sie ferner auf die Aktualität der verwendeten Literatur.

# **II. Zitation nach Quellenarten**

Die wissenschaftlichen Nachweismethoden sind vielfältig. Vom Lehrstuhl wird daher die für juristische Arbeiten übliche Nachweisführung in Fußnoten (F) in Verbindung mit einem Literaturverzeichnis (L) vorgegeben, wobei Ausnahmen für Primärquellen bestehen. Im Folgenden werden die Zitierregeln anhand verschiedener Quellenarten dargestellt. Beachten Sie dabei, dass eine einheitliche Zitierweise in Ihrer Arbeit bedeutender ist als die exakte Anwendung der hier dargestellten Regeln.

#### **1. Primärquellen**

Zu Primärquellen gehören Normtexte, Gerichtsurteile oder amtliche Veröffentlichungen von Hoheitsträgern. Sie werden nicht ins Literaturverzeichnis aufgenommen.

#### **a) Gesetzestexte**

Normverweise gehören üblicherweise in den Fließtext und nicht in die Fußnote. Sowohl die Verwendung von Abkürzungen (Abs., S.), als auch Ziffern (III, 2) ist zulässig. Die Verfahren dürfen in einer Arbeit jedoch nicht gemischt werden.Ein Normverweis enthält die Bezeichnung der Vorschrift (Art., § oder §§), die Nummer und abschließend die abgekürzte Bezeichnung der Rechtsquelle.

- Art. 7 Abs. 3 S. 2 GG **oder** Art. 7 III 2 GG
- Art. 74 Abs. 1 Nr. 3 GG **oder** Art. 74 I Nr. 3 GG
- Art. 24 Abs. 2 Hs. 2 GG **oder** Art. 24 II Hs. 2 GG
- Art. 82 Abs. 1 UAbs. 2 lit. a) AEUV **oder** Art. 82 I UAbs. 2 lit. a) AEUV
- Art. 219 Abs. 1 UAbs. 1 S. 1 Var. 1 AEUV **oder** Art. 219 I UAbs. 1 1 Var. 1 AEUV
- Art. 226 Abs. 1 a.E.<sup>1</sup> AEUV **oder** Art. 226 I a.E. AEUV
- $\bullet$  §§ 81 ff. VwGO

Wenn eine Norm zitiert wird, deren Abkürzung nicht auf den ersten Blick offensichtlich ist, empfiehlt sich ein Verweis auf die Norm in der Fußnote:

 $1$  a.E. steht für "am Ende".

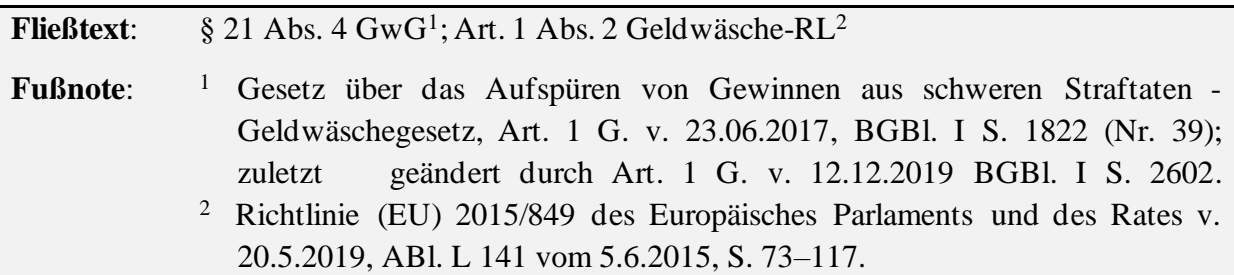

#### **b) Rechtsprechung**

### *aa) Nationale Gerichtsbarkeit*

Grundsätzlich können für Nachweise aus der Rechtsprechung Zeitschriften, Entscheidungssammlungen oder Onlinezitate verwendet werden. Sie sollten sich für eine Variante entscheiden und soweit möglich konsequent anwenden. Dabei sei darauf hingewiesen, dass einerseits nicht alle Urteile in Zeitschriften publiziert werden und andererseits Zeitschriften bisweilen auf die Angabe von Randnummern verzichten, die jedoch eine genauere Nennung der Fundstelle ermöglichen.

**F:** BVerfG, NJW 1997, 1974, 1975. BVerfGE 95, 267, 268.<sup>2</sup> BVerfG, Urt. v. 8.4.1997, Az. 1 BvR 48/94, Rn. 7 (=juris).<sup>3</sup> BVerfG Urt. v. 8.4.1997 – 1 BvR 48/94, BeckRS 9998, 173411. 4

# *bb) Europäische Gerichtsbarkeit*

Die Entscheidungsdatenbank curia umfasst alle Urteile vollständig digitalisiert und ist intuitiv zu handhaben, sodass es unüblich ist auf Zeitschriften zurückzugreifen. Stattdessen können entweder die amtliche Sammlung oder der ECLI genutzt werden. Grundsätzlich können Sie auch der amtlichen Empfehlung<sup>5</sup> folgen, jedoch wird bei häufiger Nutzung der EU-Rechtsprechung eine gestraffte Alternative empfohlen. Alle Varianten sind gleichwertig. Bei der Nutzung des ECLI kann auf den Präfix "ECLI" verzichtet werden.

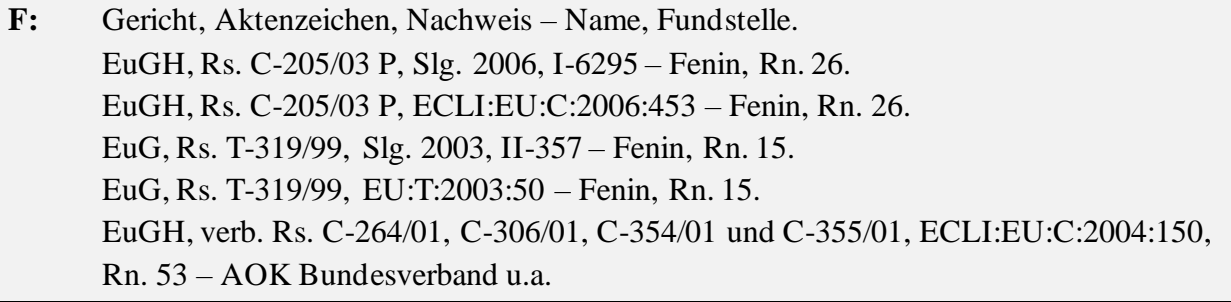

<sup>2</sup> Zitat aus der Entscheidungssammlung des Bundesverfassungsgerichts.

<sup>3</sup> Zitat aus der Online-Rechtsprechungssammlung Juris.

<sup>4</sup> Zitat aus der Online-Rechtsprechungssammlung BeckRS. Bei dem beispielhaft genutzten Urteil kann mangels Kennzeichnung keine Fundstelle angegeben werden, sodass ein anderer Nachweis zu nutzen ist.

<sup>5</sup> Diese ausführliche Variante wird hier nicht dargestellt. Sie finden sie unter

[https://curia.europa.eu/jcms/jcms/P\\_126035/de/](https://curia.europa.eu/jcms/jcms/P_126035/de/), zuletzt abgerufen am 5.4.2020.

Zudem sind neben der Rechtsprechung Schlussanträge (SA) der Generalanwälte (GA) eine bedeutende Erkenntnisquelle.

**F:** GA *Maduro*, SA zu Rs. C‑205/03 P, Slg. 2005, I – 6297, Rn. 24 – Fenin. GA *Maduro*, SA zu Rs. C‑205/03 P, ECLI:EU:C:2005:666, Rn. 24 – Fenin.

### *cc) Zitation von zwei oder mehr Urteilen*

Gerade bei der Darstellung einer Rechtsprechungslinie bietet sich die Reihung mehrerer Dokumente eines Gerichts in einer Fußnote an. Diese kann gestrafft werden, indem der Name des Gerichts oder der Sammlung nur eingangs genannt wird. Allerdings müssen Sie abwägen, ob dies nicht auf Kosten der Übersichtlichkeit geht.

**F:** BVerwGE 89, 281, 285; 118, 181, 191; 95, 188, 197 ff. Vgl. EuGH, Rs. 238/82, ECLI:EU:C:1984:45, Rn. 16 – Duphar; EuGH, verb. Rs. C-159/91 und C-160/91, ECLI:EU:C:1993:63, Rn. 6 – Poucet und Pistre; EuGH, Rs. C-158/96, ECLI:EU:C:1998:171, Rn. 17 – Kohl.

### **c) Amtliche Veröffentlichungen**

Insbesondere bei der teleologischen Auslegung von Normen helfen amtliche Veröffentlichungen. Sie können vielfältige Gestalt annehmen, sodass es besonders auf eine einheitliche Zitierweise ankommt. Fragen Sie sich, ob Sie selbst in der Lage wären mit der Angabe die Veröffentlichung zu finden. Verweisen Sie möglichst auf Verkündungsblätter und vermeiden Sie die Angabe von Weblinks.

**F:** BT-Drs. 2/2781, S. 24. Empfehlung der Kommission v. 9.10.2014, ABl. L 295 v. 11.10.2014, 79, 84. 6 Bericht der Kommission v. 24.7.2019, COM(2019) 371 final, S. 3.

#### **2. Monografien**

- **F:** *Autor*, Titel, Auflage Erscheinungsjahr, Fundstelle. *Kühling/Schall/Biendl*, Telekommunikationsrecht, 2. Aufl. 2014, Rn. 201. *Mestmäcker/Schweitzer*, Europäisches Wettbewerbsrecht, 3. Aufl. 2014, § 36, Rn. 26. *Rengeling/Szczekalla*, Grundrechte in der Europäischen Union, 2004, S. 24.
- **L:** *Autor*, Titel, Auflage Erscheinungsjahr. *Kühling/Schall/Biendl*, Telekommunikationsrecht, 2. Aufl. 2014. *Mestmäcker/Schweitzer*, Europäisches Wettbewerbsrecht, 3. Aufl. 2014. *Rengeling/Szczekalla*, Grundrechte in der Europäischen Union, 2004.

<sup>&</sup>lt;sup>6</sup> Vorliegend stehen "79" für die Anfangs- und "84" für die Fundstelle.

Bei der Erstauflage eines Werks ist lediglich das Erscheinungsjahr anzugeben. Aus Gründen der Effizienz genügt es den Nachnamen des Autors zu nennen. Kommen allerdings mehrere Autoren mit demselben Nachnamen vor, so ist der Anfangsbuchstabe des Vornamens anzuführen. Ferner können bei wiederholter Nennung eines Werks oder Autors Verweise mit *ebd.* oder *ders.*/*dies*. genutzt werden. Werden mehrere Quellen genannt, sind diese mit einem Semikolon zu trennen. Der Verlag ist weder in den Fußnoten noch im Literaturverzeichnis zu nennen, Zusätze zum Grad der Überarbeitung der Neuauflage ebenfalls nicht.

**F:** *Schwerdtfeger, G.*, Arbeitslosenversicherung und Arbeitskampf, 1974, S. 75. *Schwerdtfeger, A.*, Der deutsche Verwaltungsrechtsschutz unter dem Einfluss der Aarhus-Konvention, 2010, S. 56. *dies.*, Krisengesetzgebung, 2018, S. 205. *ebd.*, S. 215.

#### **3. Sammelwerke (Kommentare, Loseblattsammlungen)**

**F:** *Autor*, in: Herausgeber des Sammelbandes (Hrsg.), Titel des Sammelbandes, Auflage Erscheinungsjahr, Fundstelle. *Walter*, in: Ehlers (Hrsg.), Europäische Grundrechte und Grundfreiheiten, 4. Aufl. 2015, § 1 Rn. 4. *Kühling*, in: Streinz (Hrsg.), EUV/AEUV, 3. Aufl. 2018, Art. 106 AEUV Rn. 22. **L:** *Herausgeber des Sammelbandes* (Hrsg.), Titel des Sammelbandes, Auflage Erscheinungsjahr. *Ehlers* (Hrsg.), Europäische Grundrechte und Grundfreiheiten, 2. Aufl. 2005. *Streinz* (Hrsg.), EUV/AEUV, 3. Aufl. 2018.

Gerade (aber nicht nur) bei Sammelwerken bietet sich eine Abkürzung der Nachweise an. Nehmen Sie dafür eine geeignete Abkürzung in das Abkürzungsverzeichnis auf.Das Aufführen im Literaturverzeichnis bleibt unberührt.

#### **Abkürzungsverzeichnis**

- MüKo *Bornkamm/Montag/Säcker* (Hrsg.), Münchener Kommentar Europäisches und Deutsches Wettbewerbsrecht, Band 1: Europäisches Wettbewerbsrecht, 2. Aufl. 2015.
- **F:** *Gundel*, in: MüKo, AEUV Art. 106, Rn. 1.

#### **4. Zeitschriftenbeiträge**

- **F:** *Autor*, Zeitschrift, Erscheinungsjahr, Anfangsseite, Fundstelle. *Armbrüster*, EuZW 2019, 757, 760.
- **L:** *Autor*, Titel des Aufsatzes, Zeitschrift, Erscheinungsjahr, Anfangs- und Endseite. *Armbrüster*, Die jüngere Entwicklung des europäischen Privatversicherungsrechts bis Mitte 2019 - Teil 2, EuZW 2019, 757 – 763.

### **5. Internetquellen**

Internetquellen sind subsidiär anzugeben, wenn keine andere Nachweisführung möglich ist. Achten Sie auf die Wissenschaftlichkeit des verwendeten Materials. Internetquellen sind nicht im Literaturverzeichnis anzugeben.

**F:** Weblink, zuletzt abgerufen am (Datum). [https://www.bundesnetzagentur.de/DE/Sachgebiete/Telekommunikation/Unternehmen](https://www.bundesnetzagentur.de/DE/Sachgebiete/Telekommunikation/Unternehmen_Institutionen/Frequenzen/Allgemeinzuteilungen/allgemeinzuteilungen-node.html) [\\_Institutionen/Frequenzen/Allgemeinzuteilungen/allgemeinzuteilungen-node.html,](https://www.bundesnetzagentur.de/DE/Sachgebiete/Telekommunikation/Unternehmen_Institutionen/Frequenzen/Allgemeinzuteilungen/allgemeinzuteilungen-node.html)  zuletzt abgerufen am 29.03.2020.

# **D. Abschließende Bemerkungen**

Studienarbeiten und erst recht Abschlussarbeiten sind aufgrund ihrer Komplexität Herausforderungen aber auch wichtige Übungen in Ihrem wissenschaftlichen Werdegang. Sie stellen ferner eine gute Möglichkeit dar, über den Vorlesungsstoff hinaus zu blicken und eigenen Interessen auf dem Gebiet der Rechtswissenschaft vertiefter nachzugehen. Nutzen Sie diese Chance. Arbeiten Sie strukturiert und planen Sie genügend Zeit ein, damit Sie über die erbrachten Leistungspunkte hinaus etwas mitnehmen können.

# **Viel Erfolg wünscht Ihnen der Lehrstuhl Jura I!**